# **OsmoTRX - Bug #3250**

# **VTY: SIGABRT: Assert failed 0 trx\_vty.c:506**

05/09/2018 08:06 AM - fixeria

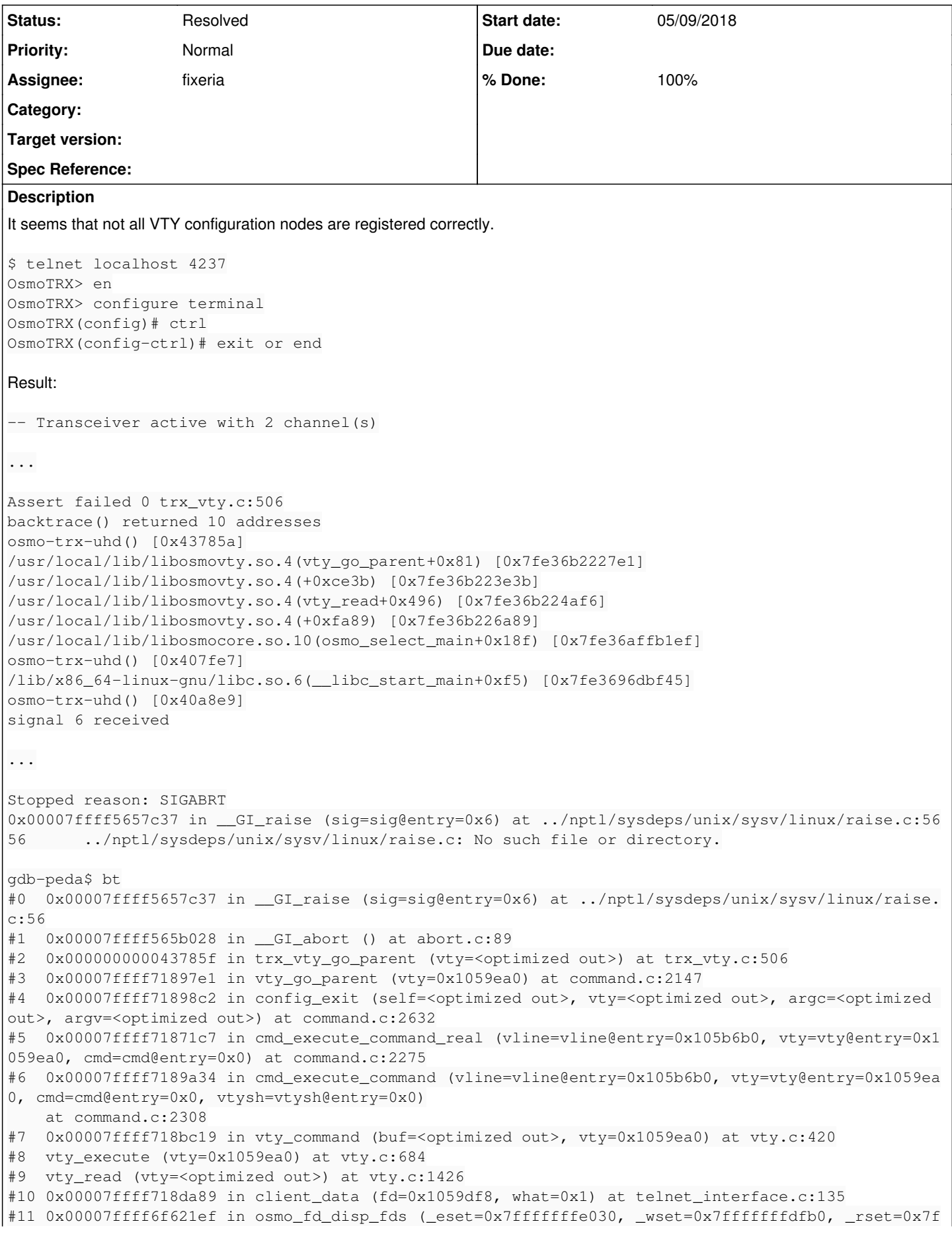

```
ffffffdf30) at select.c:216
#12 osmo_select_main (polling=0x0) at select.c:256
#13 0x0000000000407fe7 in main (argc=argc@entry=0x3, argv=argv@entry=0x7fffffffe5a8) at osmo-trx.c
pp:568
#14 0x00007ffff5642f45 in __libc_start_main (main=0x406eb0 <main(int, char**)>, argc=0x3, argv=0x7
fffffffe5a8, init=<optimized out>, 
        fini=<optimized out>, rtld_fini=<optimized out>, stack_end=0x7fffffffe598) at libc-start.c:287
#15 0x000000000040a8e9 in _start ()
```
### trx\_vty\_go\_parent():

```
static int trx_vty_go_parent(struct vty *vty)
{
                   switch (vty->node) {
                   case TRX_NODE:
                                       vty->node = CONFIG_NODE;
                       vty->index = NULL;                vty->index_sub = NULL;
                                       break;
                   case CHAN_NODE:
                                       vty->node = TRX_NODE;
                       vty\rightarrow index = NULL;                vty->index_sub = NULL;
                                       break;
                   default:
               OSMO ASSERT(0);
        }
                 return vty->node;
}
```
#### **History**

#### **#1 - 05/09/2018 08:59 AM - fixeria**

- *Status changed from New to Feedback*
- *% Done changed from 40 to 90*

# See <https://gerrit.osmocom.org/8083>

#### **#2 - 05/09/2018 09:05 AM - laforge**

thanks.

btw: It would be great to have a VTY unit test for those kind of bugs, see e.g. osmo-bsc/tests/vty\_test\_runner.py

In general, not all osmocom components have related testing yet, and it's a good way to ensure various VTY features work and continue to work.

```
> static int trx_vty_go_parent(struct vty *vty)
> {
> switch (vty->node) {
> case TRX_NODE:
              vty->node = CONFIG_NODE;> vty->index = NULL;
> vty\rightarrow index\_sub = NULL;> break;
>         case CHAN_NODE:
> vty->node = TRX_NODE;> vty->index = NULL;> vty\rightarrow index\_sub = NULL;> break:
> default:
>                 OSMO_ASSERT(0);
> \rightarrow \rightarrow \rightarrow> 
> return vty->node;
> }
>
```
I think this assert is wrong, as there are other nodes provided by the library itself.

[neels](osmocom.org/users/91) is probably the person who has worked most with the VTY code in recent years

#### **#3 - 05/09/2018 12:23 PM - neels**

the vty\_go\_parent() gets called for all nodes, not only for those that are actively defined by the caller. The VIEW\_NODE and ENABLE\_NODE don't get passed to the go\_parent\_cb, but as you see the CTRL\_NODE defined in libosmocore does. So the OSMO\_ASSERT(0) is wrong.

TLDR: we can just do this in trx\_vty\_go\_parent() and it should all work out fine:

```
vty->index = NULL;vty->index_sub = NULL;
return 0;
```
Explained: the vty\_go\_parent() was once responsible to accurately reflect the tree structure of node IDs upon node exit.

But I changed that some time ago, so that we record the parent ancestry, and now automatically go back to the parent node, overriding whatever go\_parent does.

For some gritty details however there still needs to be **some** go-parent defined, a patch to make that unnecessary is still waiting somewhere on a branch.

The idea now is that the go\_parent is optional: if you want some action to take place upon exiting a node,

like triggering re-init of some component based on the new values, you can do that in the go\_parent\_cb,

but you can also just do nothing. At the moment it is still necessary to have a function defined though, even if it does nothing.

vty\_go\_parent() completely ignores whatever node id the trx\_vty\_go\_parent() has returned and will go to the correct parent.

The vty->index is not automatically set to what the parent had yet, that is probably also a patch still waiting on a branch somewhere. So if yty->index should point to a specific object, that still is the responsibility of the go\_parent\_cb. (As soon as we do that implicitly, almost all go\_parent\_cb around anywhere become obsolete, except the ones that trigger some init action.)

## **#4 - 05/09/2018 12:58 PM - fixeria**

- *Status changed from Feedback to Resolved*
- *% Done changed from 90 to 100*

Merged.